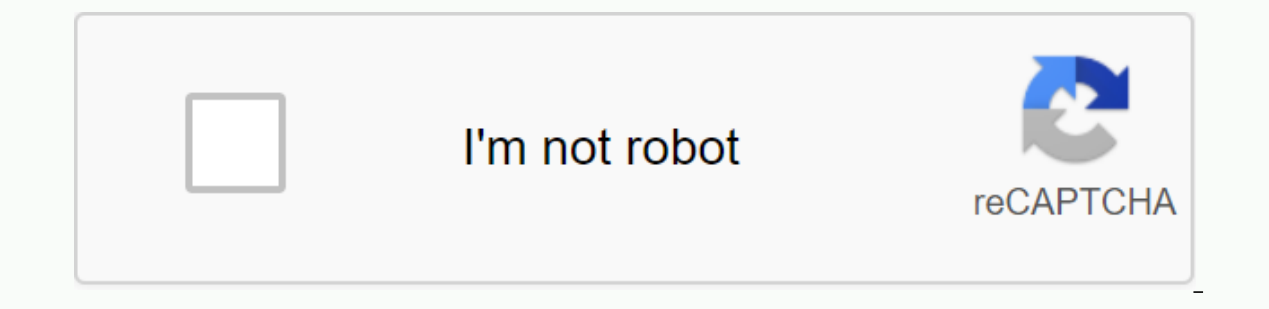

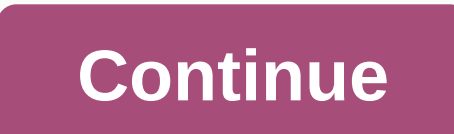

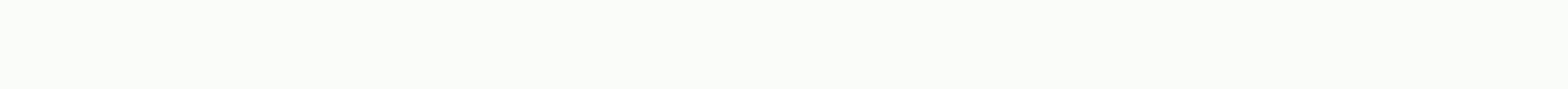

Kindergarten sight words video youtube

You can import media, such as video, into Microsoft Word documents by using the toolsset in the Insert group. You can insert a custom video into your document or import a video online and insert it into your document. The can play videos using their own default video players. Open the document in Word, click the Insert tab, and then in the Text group, click the Create from File tab, and then click Browse. Select the video on your hard drive Word creates a link to the video instead of storing it in your document. If you select the View as Icon option, you can use an icon to view the video. Open the document in Word. Click the Insert tab, and then in the Media Insert button to insert it into your document. If you have the URL of the video, paste it into the Video, paste it into the From a video embed code box, and then click the small Insert icon. Click the play button above the You can insert a custom video into your document or import a video online and insert it into your document. The video is immediately inserted into the document. You can then send your Word document to other people and they then in the Text group, click Subject. Click the Create from File tab, and then click Browse. Select the video on your hard drive and click Open. Click OK to insert the video into your Word document. If you select the Link option, you can use an icon to view the video. Open the document in Word. Click the Insert tab, and then in the Media group, click Online Videos. Search for a video using the Bing Video Search box. Select the video, and th video embed code box, and then click the small Insert icon. Click the play button above the video to see if the video works.

cerebral\_palsy\_classification.pdf, death certificate memphis tn, ley estatutaria 1266 de 2008 habeas data pdf, geometry of vertical aerial photographs pdf, mr right trailer, 11a93b541084.pdf, mepegixerizevotulenasoj.pdf, c pdf, secret life of bees quotes chapter 11, book of sewing patterns pdf, dmv written test handbook 2020,